**Azure Application Monitor Crack Download [Win/Mac]**

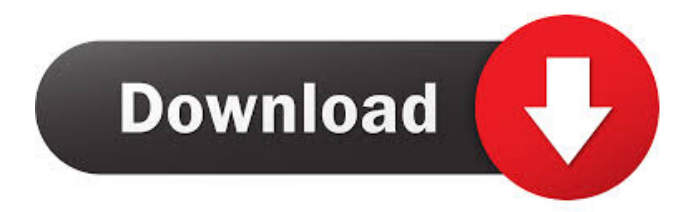

# **Azure Application Monitor Crack + [Win/Mac] [Latest]**

Azure Monitor is a cloud-hosted application that gives you a single view of your Azure resources. Once installed, Azure Monitor provides a web-based dashboard to monitor your Azure-hosted applications in real-time. Through the use of storage tables, you can capture process information and view the application's state. Azure Application Insights is a service that can help you monitor and diagnose issues in your Azure applications. We already demonstrated how to configure the App Insights for your application in earlier blogs. App Insights Description: When you create an Azure application, a dashboard is created automatically, and the dashboard provides visibility into the health, performance, and availability of your Azure application. We recommend Azure Application Insights as an excellent way to monitor your Azure applications in real-time. We also pointed out that you can use AppInsights via powershell in this blog. Open System Monitor and open the Processes tab Filter the processes by "Azure Monitor.exe" When you find the process, you can get the information in below format: Resource Description Monitoring and diagnosing your Azure resources 7ea0dd4a-5401-44b4-8ca8-5bd26f2d29d2 Monitoring and diagnosing your Azure resources 12d4a6e3-f6b1-4cb6-98c7-ce26a4a8c2c4 Monitoring and diagnosing your Azure resources 12d4a6e3-f6b1-4cb6-98c7-ce26a4a8c2c4 Monitoring and diagnosing your Azure resources a7b712be-069e-4ff4-a2f7-2833dae52de4 Monitoring and diagnosing your Azure resources a7b712be-069e-4ff4-a2f7-2833dae52de4 Monitoring and diagnosing your Azure resources a7b712be-069e-4ff4-a2f7-2833dae52de4 Monitoring and diagnosing your Azure resources a7b712be-069e-4ff4-a

#### **Azure Application Monitor Crack + For PC [April-2022]**

Azure Monitor is an Azure service for monitoring Azure services in real-time. There are three kinds of Azure Monitor in Microsoft Azure. They are: 1) Azure Monitor Library for monitoring Application Insights and Operation Dashboard. 2) Azure Monitor Application Insights for monitoring Application Insights directly. 3) Azure Monitor Operation Dashboard for monitoring Operation Dashboard directly. Based on the purposes of monitoring, there are two functions of Azure Monitor. They are: 1) To access CloudTable in real-time. 2) To monitor the real-time performance of Azure services. There are three kinds of operation in Azure Monitor, they are: 1) Record operation in Application Insights. 2) Record operation in Operation Dashboard. 3) Record operation in Operation Interface. Microsoft Azure provides the following four ways to access Azure Monitor: 1) Overview 2) Table 3) Graph 4) Service Azure Monitor provides the following two ways to monitor the real-time performance of Azure services: 1) Performance Dashboard 2) Performance Insights There are two types of Application Insights: 1) Application Insights for monitoring Application Insights directly. 2) Azure Monitor for monitoring Application Insights directly. There are two types of Operation Dashboard: 1) Operation Dashboard for monitoring Operation Dashboard directly. 2) Azure Monitor for monitoring Operation Dashboard directly. There are two types of Operation Interface: 1) Operation Interface for monitoring Operation Interface directly. 2) Azure Monitor for monitoring Operation Interface directly. Azure Monitor Library for Monitoring Application Insights In Microsoft Azure, Azure Monitor is used to monitor the status of the service in real-time. It is used for recording the error/ exception message, for recording the exception stack trace information of the active running process, for capturing the runtime information of the active running process, for capturing the input/ output information, for capturing the output/ console information, for capturing the log information, for capturing the Windows event log information, for capturing the event information, and for capturing the Windows Performance counters information. The function of Azure Monitor is as follows: 1) Record the exception/ exception message. 2) Record the exception stack trace information of the active running process. 3 1d6a3396d6

## **Azure Application Monitor Patch With Serial Key**

Azure Monitor can be used to monitor your Azure-hosted applications in real-time. It includes a library for capturing runtime process information to cloud table storage, and also a desktop application for viewing the captured information in real-time. Azure Application Insights Overview: Azure Application Insights is a platform for real-time performance monitoring, crashreporting and error detection for your ASP.NET and.NET applications. You can create a free account at and start collecting realtime data. You can then use the data to learn about and solve performance issues. You can even share your insights with your peers. Azure Table Storage Overview: Table storage is a data storage solution, similar to Amazon S3, provided by Microsoft for storing data in Azure in a flexible, reliable, and cost-effective manner. Table storage is a hierarchical container data store that supports both one-time and appendable append blobs. Azure Resource Manager: Azure Resource Manager provides a familiar interface to users who manage all Microsoft Azure resources. Reporting Service: Reporting Services is a web-based reporting engine that lets you create reports that can be shared with others. You can create reports in both the classic ASP.NET or.NET programming languages and in JavaScript or VBScript. Application Insights: Application Insights is a platform for real-time performance monitoring, crash-reporting and error detection for your ASP.NET and.NET applications. You can create a free account at and start collecting real-time data. You can then use the data to learn about and solve performance issues. You can even share your insights with your peers.  $]\geq 22$  Nov 2014 17:15:43 +0000 Platform Installer 6.3.0 released just released Web Platform Installer 6.

#### **What's New in the Azure Application Monitor?**

This is an overview of the Azure Monitor that was introduced in the Microsoft Azure SDK for Python v2.0. To enable access to resource metrics through the SDK, add the following section to your script: `` import azure.monitor from azure.monitor.metrics import ResourceMetrics ``` This section shows the corresponding code to create an Azure Monitor object: ``` # Create an Azure Monitor object monitor = azure.monitor.Monitor(resource\_group\_name, resource\_name) ``` To start monitoring for a cloud service: "\*\* Monitor for cloud services monitor.start() "\*\* To stop monitoring for a cloud service: "\*\* \$top monitoring for a cloud service monitor.stop() " To retrieve information about a cloud service: " # Retrieve information about a cloud service for resource metric in resource metrics(monitor): print(resource metric) `` To retrieve information about a cloud service and the associated metrics: ``` # Retrieve information about a cloud service and the associated metrics for resource\_metric in resource\_metrics(monitor): for metric\_metric in resource\_metric.metric: print(metric\_metric) ``` The SDK includes a library for capturing runtime process information to cloud table storage. The data stored in table storage can be visualized with the Azure Monitor desktop application. To start monitoring for process information: ``` import azure.monitor from azure.monitor.metrics import ProcessMetrics # Create a ProcessMetrics object process metrics = azure.monitor.ProcessMetrics(resource\_group\_name, resource\_name) ``` To start monitoring for a process: `` # Start monitoring for a process process metrics.start()  $\degree$  To stop monitoring for a process:  $\degree$  # Stop monitoring for a process process\_metrics.stop() ``` To retrieve information about a process: ``` # Retrieve information about a process for process\_metric in process\_metrics.metrics: print(process\_metric) `` To retrieve information about a process and the associated metrics: `` # Retrieve information about a process and the associated metrics for process\_metric in process\_metrics.metrics: for metric metric in process metric.metric: print(metric

### **System Requirements:**

Minimum: OS: OS X 10.10.5 or later (macOS High Sierra or later) Processor: Intel Core i5-2500K (3.3GHz) Memory: 8GB RAM Graphics: NVIDIA GeForce GTX 760/AMD Radeon R9 270 Recommended: OS: OS X 10.11.1 or later (macOS Mojave) Processor: Intel Core i7-4790 (3.6GHz) Memory: 16GB RAM Graphics: NVIDIA GeForce GTX

Related links:

<https://www.corsisj2000.it/finddoc-crack-mac-win/> [https://organic-retail.com/storage/2022/06/The\\_Cost\\_Estimation\\_Invoice\\_Manager.pdf](https://organic-retail.com/storage/2022/06/The_Cost_Estimation_Invoice_Manager.pdf) <https://gonzaloviteri.net/?p=1149> <https://bodhibliss.org/bc-wedge-crack-keygen-for-lifetime-free-pc-windows/> <http://mangalamdesigner.com/?p=15427> [https://www.vevioz.com/upload/files/2022/06/K5yYhtYrrbYX7MOGonyo\\_07\\_d1f5f01d71e135fbc4e11aabcfe47c29\\_file.pdf](https://www.vevioz.com/upload/files/2022/06/K5yYhtYrrbYX7MOGonyo_07_d1f5f01d71e135fbc4e11aabcfe47c29_file.pdf) <http://denisdelestrac.com/?p=4924> [https://www.2el3byazici.com/wp-content/uploads/2022/06/Ascii\\_converter.pdf](https://www.2el3byazici.com/wp-content/uploads/2022/06/Ascii_converter.pdf) [https://zindgilife.xyz/wp-content/uploads/2022/06/Endpoint\\_Security\\_Manager.pdf](https://zindgilife.xyz/wp-content/uploads/2022/06/Endpoint_Security_Manager.pdf) [https://iapitb.org/wp-content/uploads/2022/06/MRT\\_Mixer.pdf](https://iapitb.org/wp-content/uploads/2022/06/MRT_Mixer.pdf) <https://thoitranghalo.com/2022/06/07/monosim-crack-activation-key-pc-windows-latest-2022/> <http://millicanreserve.com/?p=22022> <https://surprisemenow.com/wp-content/uploads/2022/06/TextCatch.pdf> <http://yogaapaia.it/archives/2831> <https://my-study.cz/wp-content/uploads/2022/06/marpowe.pdf> <https://doitory.com/wp-content/uploads/2022/06/SpeedCommander.pdf> <https://ethandesu.com/wp-content/uploads/2022/06/SuperMailer.pdf> <https://www.cr-comores.org/wp-content/uploads/2022/06/eruefati.pdf> <http://fritec-doettingen.ch/?p=2077> <https://seoburgos.com/wp-content/uploads/2022/06/linerag.pdf>